## <span id="page-0-0"></span>Programmation Fonctionnelle (PF) INFO4 Cours 5 : analyse syntaxique

#### Jean-François Monin, Benjamin Wack

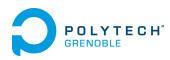

2019 - 2020

<span id="page-1-0"></span>Plan

#### [Utilisation d'OCaml pour l'analyse syntaxique](#page-1-0) [Grammaires d'expressions \(cf Cours de LT\)](#page-1-0) [Principe de programmation d'une analyse syntaxique](#page-14-0) [Flots](#page-22-0)

[Écriture d'un analyseur \(parser\)](#page-43-0)

[Analyse en deux temps](#page-56-0)

## <span id="page-2-0"></span>**Définitions**

#### Soit un ensemble  $\tau$

- $\triangleright$  mot = séquence (éventuellement vide) d'éléments de T
- $\blacktriangleright$   $\mathcal{T}^*$  = ensemble des *mots* sur  $\mathcal{T}$

Une représentation possible

 $\mathcal{T}^* = \mathcal{T}$  list

- La concaténation sur  $\mathcal{T}^*$  est :
	- $\blacktriangleright$  notée par juxtaposition
	- $\triangleright$  associative (ab)c= a(bc)

## <span id="page-3-0"></span>**Définitions**

- ► Langage sur  $\mathcal{T} =$  sous-ensemble de  $\mathcal{T}^*$ .
- $\blacktriangleright$  Lexème = unité lexicale ou mot.
- Analyse lexicale : Découpage d'une suite de  $\mathcal T$  en mots.
- $\triangleright$  Analyse syntaxique : Organisation des lexèmes en phrase.

## <span id="page-4-0"></span>**Définitions**

- ► Langage sur  $\mathcal{T} =$  sous-ensemble de  $\mathcal{T}^*$ .
- $\blacktriangleright$  Lexème = unité lexicale ou mot.
- Analyse lexicale : Découpage d'une suite de  $T$  en mots.
- $\triangleright$  Analyse syntaxique : Organisation des lexèmes en phrase.

Exemples :

- ► Langue naturelle  $\mathcal{T}_l = \{ 'a', 'b', \ldots 'z', 'A' \ldots 'Z', ''\}$ 
	- $\blacktriangleright$  Les lexèmes légaux sont : les mots du dictionnaire.
	- $\blacktriangleright$  L'analyse syntaxique vérifie qu'il y a un sujet, un verbe...

# <span id="page-5-0"></span>**Définitions**

- ► Langage sur  $\mathcal{T} =$  sous-ensemble de  $\mathcal{T}^*$ .
- $\blacktriangleright$  Lexème = unité lexicale ou mot.
- Analyse lexicale : Découpage d'une suite de  $T$  en mots.
- Analyse syntaxique : Organisation des lexèmes en phrase.

Exemples :

- ► Langue naturelle  $\mathcal{T}_l = \{ 'a', 'b', \ldots 'z', 'A' \ldots 'Z', ''\}$ 
	- $\blacktriangleright$  Les lexèmes légaux sont : les mots du dictionnaire.
	- $\blacktriangleright$  L'analyse syntaxique vérifie qu'il y a un sujet, un verbe...
- ► Expressions algébriques  $\mathcal{T}_s = \{+, *, (, ), \text{Ent}(n), \text{Id}(i) \}$ 
	- $\blacktriangleright$  Les lexèmes sont directement les symboles de  $\mathcal{T}_{\sf s}$  : pas d'analyse lexicale
	- Analyse syntaxique : bon parenthésage, opérateurs infixes...

## <span id="page-6-0"></span>Vocabulaires

- $\triangleright$  Vocabulaire terminal :  $\mathcal{T} = \{a, b, c, \dots\}$
- $\blacktriangleright$  Mots sur  $\mathcal T$  notés u, v, w, ...
- $\triangleright$  Vocabulaire non-terminal :  $\mathcal{N} = \{A, B, C \dots \}$ , chaque élément de  $\mathcal N$  désigne un langage sur  $\mathcal T$
- ► Extension à  $\mathcal{N}$   $^*$  et à  $(\mathcal{T} \cup \mathcal{N} \ )^*$  de la concaténation sur  $\mathcal{T}$   $^*$  :  $UV = \{uv \mid u \in U \wedge v \in V\}$

#### Exemples :

- $\blacktriangleright$   $E =$  ensemble des expressions
- $\blacktriangleright$   $\top$  = ensemble des termes

<span id="page-7-0"></span>Langages

Soit  $\mathcal{T} = \{1, 2, ..., 9, +\}$  et  $\mathcal{N} = \{E\}$ 

Règles  $\triangleright$  E : := E + E  $\blacktriangleright$  E : := n

 $Grammaire = ensemble$  exhaustif de règles décrivant les expressions acceptées

### <span id="page-8-0"></span>Problème de la reconnaissance

Étant donné un mot  $u$ , et un non terminal  $S$  définissant un langage S déterminer si  $u \in S$ .

### <span id="page-9-0"></span>Problème de la reconnaissance

Étant donné un mot  $u$ , et un non terminal  $S$  définissant un langage S déterminer si  $u \in S$ .

Au passage : calculer une forme structurée du mot reconnu

# <span id="page-10-0"></span>Exemple (criticable)

#### Soit la grammaire suivante

$$
\blacktriangleright E: := T + T
$$

- $\blacktriangleright$  F  $\cdot :=$  T
- $\blacktriangleright$  T  $\cdot := n$
- $\blacktriangleright$  T : := (E)

Remarque : cette grammaire est limitée

# <span id="page-11-0"></span>Exemple (criticable)

#### Soit la grammaire suivante

$$
\blacktriangleright E: := T + T
$$

$$
\blacktriangleright\ \mathsf{E}:\mathrel{\mathop:}=\mathsf{T}
$$

$$
\blacktriangleright \top :: = n
$$

$$
\blacktriangleright \top : := (\; \mathsf{E}\;)
$$

Remarque : cette grammaire est limitée

 $3 + 5 + 1$  ne fait pas partie du langage défini par E

## <span id="page-12-0"></span>Arbre syntaxique

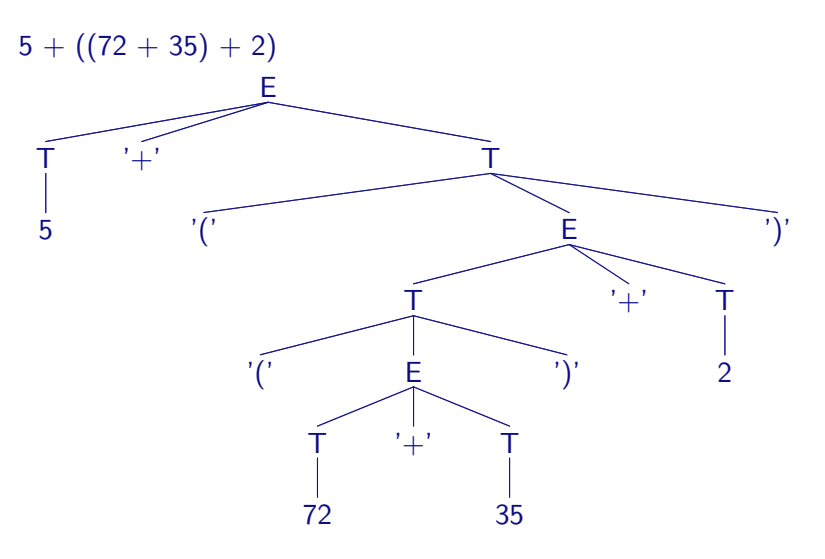

## <span id="page-13-0"></span>Arbre abstrait

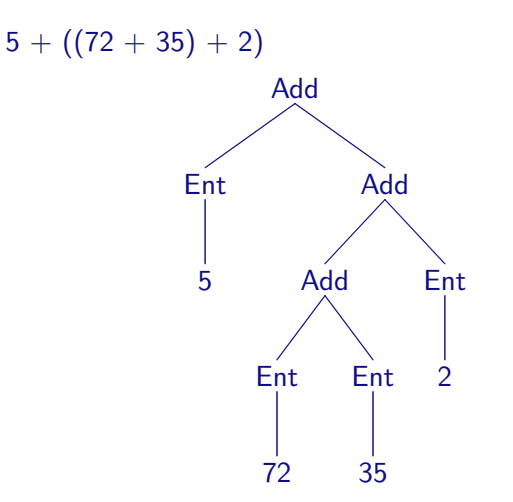

<span id="page-14-0"></span>Plan

#### [Utilisation d'OCaml pour l'analyse syntaxique](#page-1-0)

[Grammaires d'expressions \(cf Cours de LT\)](#page-1-0) [Principe de programmation d'une analyse syntaxique](#page-14-0) [Flots](#page-22-0) [Écriture d'un analyseur \(parser\)](#page-43-0) [Analyse en deux temps](#page-56-0)

## <span id="page-15-0"></span>Décomposition naïve systématique par essais-erreurs

Pour une règle  $S ::= S_1S_2...S_n$ 

 $\triangleright$  Décomposer x de toutes les manières possibles sous la forme de n concaténations

$$
x = x_1 x_2 \dots x_n
$$

- ► pour chaque *i*, déterminer si  $x_i \in S_i$
- $\triangleright$  si échec, essayer une autre décomposition
- $\triangleright$  Si pas de solution, essayer une autre règle pour S

## <span id="page-16-0"></span>Décomposition naïve systématique par essais-erreurs

Pour une règle  $S ::= S_1S_2...S_n$ 

 $\triangleright$  Décomposer x de toutes les manières possibles sous la forme de n concaténations

$$
x = x_1 x_2 \dots x_n
$$

- ► pour chaque *i*, déterminer si  $x_i \in S_i$
- $\triangleright$  si échec, essayer une autre décomposition
- $\triangleright$  Si pas de solution, essayer une autre règle pour S

C'est (très) inefficace

# <span id="page-17-0"></span>Analyse descendante récursive

#### À chaque mot u

on fait correspondre la fonction (partielle)  $p_u$  qui consomme u en préfixe d'un mot  $x$  :

$$
p_u(x) = y \, \text{ ssi } \, x = uy
$$

#### À chaque non-terminal N

on fait correspondre une fonction (partielle)  $p<sub>N</sub>$  qui consomme un élément de  $N$  en préfixe d'un mot  $x$  :

$$
p_N(x) = y \quad \text{ssi} \quad \exists u \in N, x = uy
$$

Exemple : pour une règle  $U ::= a \vee b \top \wedge w$  on a :  $p_U(x) = p_W (p_T (p_b (p_V (p_a(x))))$ 

<span id="page-18-0"></span>Analyse descendante récursive sur des listes

On cherche à reconnaître un langage très simple :

les mots de la forme ((*. . .*(x)*. . .*)) bien parenthésés

<span id="page-19-0"></span>Analyse descendante récursive sur des listes

On cherche à reconnaître un langage très simple :

les mots de la forme ((*. . .*(x)*. . .*)) bien parenthésés

La grammaire suivante convient :

- $\blacktriangleright$  S : := (S)
- $\triangleright$  S : := x

<span id="page-20-0"></span>Analyse descendante récursive sur des listes

On cherche à reconnaître un langage très simple :

les mots de la forme ((*. . .*(x)*. . .*)) bien parenthésés

La grammaire suivante convient :

$$
\blacktriangleright S: := (S)
$$

 $\triangleright$  S : := x

On représente les mots comme des listes de caractères et on programme les analyseurs  $p_{\mu}$  pour tous les terminaux et non-terminaux.

# <span id="page-21-0"></span>Choix de la règle

#### Plusieurs règles pour un non terminal

Précautions

- pas de récursion gauche, même cachée (interdire  $U := U_a$ )
- $\blacktriangleright$  ne pas commencer par  $\epsilon$

Cas simple : chaque règle commence par un terminal on filtre sur le premier élément débutant le mot analysé Cas plus général

- $\triangleright$  solution 1 : transformer la grammaire
	- (cf cours Langages et Traducteurs)
- $\blacktriangleright$  solution 2 :
	- try membre droit règle 1
	- with Echec  $\rightarrow$  membres droits règles suivantes
- ▶ solution 3 (Ocaml) : flots (streams) **15** / 39

#### <span id="page-22-0"></span>Plan

#### [Utilisation d'OCaml pour l'analyse syntaxique](#page-1-0)

[Grammaires d'expressions \(cf Cours de LT\)](#page-1-0) [Principe de programmation d'une analyse syntaxique](#page-14-0) **[Flots](#page-22-0)** [Écriture d'un analyseur \(parser\)](#page-43-0) [Analyse en deux temps](#page-56-0)

```
Programmation Fonctionnelle (PF)
  Utilisation d'OCaml pour l'analyse syntaxique
    Flots
```
# Flots (Stream)

#### Structure séquentielle polymorphe paresseuse

- ▶ séquentielle polymorphe : comme les listes
- **P** paresseuse : construite à mesure des demandes de consommation (activation d'un filtrage)
- consommée (détruite) à mesure qu'elle est analysée

#### Intérêts

- ► éviter la construction d'une grosse structure de données intermédiaire
	- $\triangleright$  typiquement : fichier vu comme flot de caractères...
	- $\triangleright$  transformé en flot de lexèmes
- ▶ facilités d'expression : parser
- $\triangleright \Rightarrow$  utilisation idéale dans les analyseurs récursifs descendants

Exemple : Pascal -> Caml, compilation, etc ... **17 / 39**

# <span id="page-24-0"></span>Consommation

Idée : consommer peu de mémoire en ne travaillant que sur une fenêtre glissante de la donnée à analyser.

Avantages et inconvénients

- $\triangleright$  Bonne discipline de programmation forcée par l'utilisation des flots
- Impossibilité de revenir en arrière

#### Comment faire ?

- $\triangleright$  Utiliser des arguments supplémentaires pour conserver les données issues du passé
- $\triangleright$  Conception de la grammaire : partager les préfixes communs

```
Programmation Fonctionnelle (PF)
 Utilisation d'OCaml pour l'analyse syntaxique
  Flots
    Flots : construction
    Extension syntaxique requise :
    #use "topfind";;
    #camlp4o;; OU #load "dynlink.cma";;
#load "camlp4o.cma";;
    Constructeurs
      ▶ Stream.of list, Stream.of string, Stream.of channel
      ► [<...>] avec éléments précédés de '
    Ne pas mélanger ces 2 constructeurs
    # let flux int 19 = [3'1; '95];
    val flux int 19 : int Stream.t = \langle abstr \rangle# let flux char ab =[\langle''\rangle a'; \rangle' b'\rangle];;
    val flux char ab : char Stream.t = <abstr>
    # let flux char ab cd = [< flux char ab; flux char cd>];;
    # let flux char 1934 = Stream.of string "1934";;
```
#### <span id="page-26-0"></span>Flots : production paresseuse

# let rec nat\_stream = fun n ->  $\left[ \left\langle \right\rangle$  'n ; nat\_stream  $(n+1)$  > val nat\_stream : int -> int Stream.t = <fun>

```
# let nat = nat\_stream 0;
val nat : int Stream.t = <abstr>
```
#### <span id="page-27-0"></span>Interlude : function

Syntaxe abrégée de fonctions

function est un raccourci syntaxique pour  $fun x \rightarrow match x with$ 

```
Programmation Fonctionnelle (PF)
  Utilisation d'OCaml pour l'analyse syntaxique
    Flots
```
#### Interlude : function

Syntaxe abrégée de fonctions

function est un raccourci syntaxique pour

 $fun x \rightarrow match x with$ 

#### **Exemples**

```
let rec longueur = function
  | [] \rightarrow 0| t :: q -> 1 + longueur q
let rec longacc a = function
  | [] -> a
  | t :: q \rightarrow longacc (1+a)
```

```
Programmation Fonctionnelle (PF)
  Utilisation d'OCaml pour l'analyse syntaxique
    Flots
```
#### Interlude : function

Syntaxe abrégée de fonctions

function est un raccourci syntaxique pour

fun  $x \rightarrow$  match x with

#### **Exemples**

```
let rec longueur = function
  | | \rightarrow 0
  | t :: q -> 1 + longueur q
let rec longacc a = function
  | [] -> a
  | t :: q \rightarrow longacc (1+a)
```
#### ATTENTION AU PARAMÈTRE IMPLICITE

```
Programmation Fonctionnelle (PF)
  Utilisation d'OCaml pour l'analyse syntaxique
    Flots
```
# Utilisation (analyse) d'un flot

Syntaxe semblable à function : paramètre de flot implicite

```
let analyse = parser
   | [< 'elt1 ; 'elt2 >] -> expr1
   |\left[<sup>1</sup>|\right]<sup>2</sup> \geq \left|<sup>1</sup>|\right|<sup>2</sup>| [< 'elt4; 'elt5; 'elt6 >] -> expr3
```
analyse est une fonction qui

- $\triangleright$  prend un flot en argument
- **F** reconnaît un flot qui
	- $\triangleright$  soit commence par elt1 puis elt2 (et rend expr1)
	- $\triangleright$  soit commence par elt3 (et rend expr2)
	- $\blacktriangleright$  etc.

Les éléments peuvent être des constantes, des variables, plus generalement des motifs Exemple : '0'..'9' as c **22 / 39**

```
Programmation Fonctionnelle (PF)
 Utilisation d'OCaml pour l'analyse syntaxique
   Flots
```

```
let analyse = parser
   | [< 'elt1 ; 'elt2 >] -> expr1
   | [\langle \cdot \rangle^{\text{elt3}} \rangle] \rightarrow \text{expr2}| [< 'elt4; 'elt5; 'elt6 >] -> expr3
```

```
Programmation Fonctionnelle (PF)
  Utilisation d'OCaml pour l'analyse syntaxique
   Flots
```

```
let analyse = parser
  | [< 'elt1 ; 'elt2 >] -> expr1
  | [< 'elt3 >] -> expr2
  | [< 'elt4; 'elt5; 'elt6 >] -> expr3
```
Si le flot en argument

 $\blacktriangleright$  commence par elt1, alors il doit se poursuivre par elt2 la valeur rendue sera expr1

```
Programmation Fonctionnelle (PF)
  Utilisation d'OCaml pour l'analyse syntaxique
    Flots
```

```
let analyse = parser
  | [< 'elt1 ; 'elt2 >] -> expr1
  | [< 'elt3 >] -> expr2
  | [< 'elt4; 'elt5; 'elt6 >] -> expr3
```
Si le flot en argument

- $\blacktriangleright$  commence par elt1, alors il doit se poursuivre par elt2 la valeur rendue sera expr1
- $\triangleright$  commence par elt3 la valeur rendue sera expr2

```
Programmation Fonctionnelle (PF)
  Utilisation d'OCaml pour l'analyse syntaxique
    Flots
```

```
let analyse = parser
```
- | [< 'elt1 ; 'elt2 >] -> expr1
- | [< 'elt3 >] -> expr2
- | [< 'elt4; 'elt5; 'elt6 >] -> expr3

Si le flot en argument

- $\blacktriangleright$  commence par elt1, alors il doit se poursuivre par elt2 la valeur rendue sera expr1
- $\triangleright$  commence par elt3 la valeur rendue sera expr2
- $\triangleright$  commence par elt4, alors il doit se poursuivre par elt5 puis elt6 la valeur rendue sera expr3

```
Programmation Fonctionnelle (PF)
  Utilisation d'OCaml pour l'analyse syntaxique
    Flots
```

```
let analyse = parser
```
- | [< 'elt1 ; 'elt2 >] -> expr1
- | [< 'elt3 >] -> expr2
- | [< 'elt4; 'elt5; 'elt6 >] -> expr3

Si le flot en argument

- $\blacktriangleright$  commence par elt1, alors il doit se poursuivre par elt2 la valeur rendue sera expr1
- $\triangleright$  commence par elt3 la valeur rendue sera expr2
- $\triangleright$  commence par elt4, alors il doit se poursuivre par elt5 puis elt6 la valeur rendue sera expr3
- $\triangleright$  sinon c'est une erreur (levée d'exception)

# <span id="page-36-0"></span>Analyse d'un flot : avec "consommation"

Dès qu'un élément est reconnu, il est consommé

```
Programmation Fonctionnelle (PF)
  Utilisation d'OCaml pour l'analyse syntaxique
    Flots
```
## Analyse d'un flot : avec "consommation"

Dès qu'un élément est reconnu, il est consommé

Récupération du premier élément d'un flot

```
# let next = parser
    [ \langle 'x > ] \rightarrow x ;
```
Exemple :

- # next nat;;
- $-$  : int = 0
- # next nat;;
- $-$  : int = 1

## <span id="page-38-0"></span>Motif de flot vide [< >]

Un flot vide est toujours reconnu en préfixe d'un flot

```
Programmation Fonctionnelle (PF)
 Utilisation d'OCaml pour l'analyse syntaxique
   Flots
```

```
Motif de flot vide [< >]
```
Un flot vide est toujours reconnu en préfixe d'un flot

```
Exemple
let analyse = parser
  | [< 'elt1 ; 'elt2 >] -> expr1
  | [< 'elt3 >] -> expr2
  | [< >] -> exprcasvide
  | [< 'elt4; 'elt5; 'elt6 >] -> expr3
```

```
Programmation Fonctionnelle (PF)
  Utilisation d'OCaml pour l'analyse syntaxique
    Flots
```

```
Motif de flot vide [< >]
```
Un flot vide est toujours reconnu en préfixe d'un flot

```
Exemple
let analyse = parser
  | [< 'elt1 ; 'elt2 >] -> expr1
  | [< 'elt3 >] -> expr2
  | [< >] -> exprcasvide
  | [< 'elt4; 'elt5; 'elt6 >] -> expr3
```
- ► Le flot en entrée est toujours accepté
- $\blacktriangleright$  les motifs qui suivent le motif vide ne sont jamais vus

# <span id="page-41-0"></span>Motifs de flots plus généraux

Les motifs sont des séquences (éventuellement vides)

- $\blacktriangleright$  d'éléments (constants, variables, motifs) marqués par une apostrophe
- $\triangleright$  de suites d'éléments reconnus par une fonction d'analyse

 $[5 \ldots; r = \text{anal} \text{ysel}; \ldots] \rightarrow \ldots$ 

- $\triangleright$  appel de fonction sans apostrophe
- $\blacktriangleright$  l'appel est placé dans le motif de flot
- $\blacktriangleright$  la fonction est appliquée implicitement au flot courant
- $\blacktriangleright$  liaison du résultat de cette fonction à un nom syntaxe semblable à **let** nom = fonc in ... mais sans **let** ni in r est disponible à droite de analyse1 (motifs suivants et expression retournée à droite du -> ) **26 / 39**

# <span id="page-42-0"></span>Signification du point-virgule dans un motif de flot

Indique « puis » indépendamment du nombre d'éléments reconnus :

- ► exactement 1 dans le cas d'un élément comme 'elt2
- $\triangleright$  un nombre quelconque dans le cas d'un appel à une fonction

<span id="page-43-0"></span>Plan

#### [Utilisation d'OCaml pour l'analyse syntaxique](#page-1-0)

[Grammaires d'expressions \(cf Cours de LT\)](#page-1-0) [Principe de programmation d'une analyse syntaxique](#page-14-0) [Flots](#page-22-0)

#### [Écriture d'un analyseur \(parser\)](#page-43-0)

[Analyse en deux temps](#page-56-0)

# <span id="page-44-0"></span>Analyseur de flot correspondant à une grammaire

Correspondance 1-1 entre un non-terminal et la fonction d'analyse qui consomme ce non-terminal en début de flot

# <span id="page-45-0"></span>Analyseur de flot correspondant à une grammaire

Correspondance 1-1 entre un non-terminal et la fonction d'analyse qui consomme ce non-terminal en début de flot

Dans la fonction correspondant au non-terminal N, chaque motif de filtrage [< ... >] correspond au membre droit d'une règle de production de N.

# <span id="page-46-0"></span>Analyseur de flot correspondant à une grammaire

Correspondance 1-1 entre un non-terminal et la fonction d'analyse qui consomme ce non-terminal en début de flot

Dans la fonction correspondant au non-terminal N, chaque motif de filtrage [< ... >] correspond au membre droit d'une règle de production de N.

 $A ::= B C$  $B ::= (B)$  $B ::= [B]$  $B ::= \epsilon$ 

#### $C ::= #$

# <span id="page-47-0"></span>Analyseur de flot correspondant à une grammaire

Correspondance 1-1 entre un non-terminal et la fonction d'analyse qui consomme ce non-terminal en début de flot

Dans la fonction correspondant au non-terminal N, chaque motif de filtrage [< ... >] correspond au membre droit d'une règle de production de N.

 $A ::= B C$  $B ::= (B)$  $B ::= [B]$  $B ::= \epsilon$  $C ::= #$ **let** epluche $A =$  parser  $| \leq b = \text{eplucheB}$ ;  $c = \text{eplucheC} > \rightarrow ...$ **let** rec epluche $B =$  parser  $| [ \langle ' | '': b =$  eplucheB; '' $] ' \rangle ] \rightarrow ...$  $| [ \langle ' | ]'; b =$  eplucheB;  $' | ]' > ] \rightarrow ...$  $| \cdot | < \cdot | \rightarrow ...$ **let** epluche $C =$  parser  $| [ \langle ' \# ' \rangle ] \rightarrow ...$  29 / 39

## <span id="page-48-0"></span>Reconnaissance pure

Pas d'information supplémentaire construite durant le parcours

 $A ::= B C$ 

 $B ::= (B)$  $B ::= [B]$  $B ::= \epsilon$ 

 $C ::= #$ 

## <span id="page-49-0"></span>Reconnaissance pure

#### Pas d'information supplémentaire construite durant le parcours

 $A ::= B C$ 

 $B ::= (B)$  $B ::= [B]$ 

 $B ::= \epsilon$ 

 $C ::= #$ 

**let** epluche $A$  = parser  $| \leq ($  = eplucheB; = eplucheC  $>$   $\rightarrow$  () **let** rec epluche $B =$  parser  $| [ \langle ' | ' ( ' ; () =$ eplucheB; '' $] ' > ] \rightarrow ()$  $| [ \langle ' ] ] ]$ ; () = eplucheB; '' $]$ ' > $] \rightarrow ()$  $| \leq > | \rightarrow |$ **let** epluche $C =$  parser  $| [ \langle ' \# ' \rangle ] \rightarrow |$ 

## <span id="page-50-0"></span>Nombre de parenthèses

Calcul d'un entier durant le parcours

 $A ::= B C$ 

 $B ::= (B)$  $B ::= [B]$  $B ::= \epsilon$ 

 $C ::= #$ 

## <span id="page-51-0"></span>Nombre de parenthèses

#### Calcul d'un entier durant le parcours

 $A ::= B C$  $B ::= (B)$  $B ::= [B]$  $B ::= \epsilon$ 

 $C ::= #$ 

**let** epluche $A =$  parser  $| \leq n =$  eplucheB; () = eplucheC  $> \rightarrow n$ **let** rec eplucheB = parser  $| [ \langle ' | ' ( ; n =$  eplucheB; '' $] ' \rangle \rightarrow n + 2$  $| [ \langle ' | ] ]$ ;  $n =$  eplucheB; '' $| ] > ] \rightarrow n$  $| \leq > | \rightarrow 0$ **let** epluche $C =$  parser  $| [ \langle ' \# ' \rangle ] \rightarrow |$ 

## <span id="page-52-0"></span>Arguments supplémentaires

Calcul d'un entier par accumulateur

 $A ::= B C$ 

 $B ::= (B)$  $B ::= [B]$  $B ::= \epsilon$ 

 $C ::= #$ 

## <span id="page-53-0"></span>Arguments supplémentaires

#### Calcul d'un entier par accumulateur

A ::= B C\nlet eplucheA = parser\n
$$
| \langle n = eplucheB 0; () = eplucheC > ] \rightarrow n
$$
\nB ::= (B)\nlet rec eplucheB a = parser\nB ::= [B]\n
$$
| \langle \cdot \cdot \cdot \rangle : n = eplucheB (a + 1); \cdot \cdot \rangle > ] \rightarrow n + 1
$$
\nB ::= 
$$
\epsilon \qquad | \langle \cdot \cdot \rangle | : n = eplucheB a; \cdot \cdot \cdot \rangle > ] \rightarrow n
$$
\n
$$
| \langle \cdot \rangle | \rightarrow a
$$
\nC ::= #\nlet eplucheC = parser\n
$$
| \langle \cdot \cdot \rangle | + \langle \cdot \rangle | \rightarrow ()
$$

## <span id="page-54-0"></span>Comparaison avec l'analyseur de liste

Les idées sont les mêmes que pour l'analyse de listes, avec les différences suivantes

- on ne s'encombre pas avec la liste (le flot) en cours d'analyse, il est implicitement présent
- $\triangleright$  plus grande facilité pour exprimer les choix (inutile de calculer le premier terminal qui pilote le choix)
- $\triangleright$  effet de bord : on ne revient pas sur un terminal consommé

## <span id="page-55-0"></span>Attention : nécessité de factoriser à gauche

- $\triangleright$  E ::= T + T
- $\blacktriangleright$  F  $\cong$  T
- En
	- $\blacktriangleright$  F  $\cong$  T SE
	- $\triangleright$  SE ::= + T
	- $\triangleright$  SE ::=  $\epsilon$

Sinon second motif jamais essayé.

<span id="page-56-0"></span>Plan

#### [Utilisation d'OCaml pour l'analyse syntaxique](#page-1-0)

- [Grammaires d'expressions \(cf Cours de LT\)](#page-1-0) [Principe de programmation d'une analyse syntaxique](#page-14-0) [Flots](#page-22-0)
- [Écriture d'un analyseur \(parser\)](#page-43-0)
- [Analyse en deux temps](#page-56-0)

## <span id="page-57-0"></span>Analyses successives : lexicale puis syntaxique

Analyse lexicale

Regroupe les caractères consécutifs en lexèmes (en anglais : token)

```
type token =
       | Tident of char list
       | Tent of int
       | Tspeciaux of char list
       | Tparouv
      | . . .
```
## <span id="page-58-0"></span>Analyses successives : lexicale puis syntaxique

Analyse lexicale

Regroupe les caractères consécutifs en lexèmes (en anglais : token)

```
type token =
       | Tident of char list
       | Tent of int
       | Tspeciaux of char list
       | Tparouv
      | . . .
```
Analyse syntaxique

Reconnaît la structure (en arbre) de la séquence des lexèmes

## <span id="page-59-0"></span>Flot de caractères  $\rightarrow$  reconnaissance d'un lexème (1)

Reconnaissance d'un caractère

**let** chiffre = parser  $\left[ \langle 0' \rangle \rangle \langle 9' \rangle \rangle \langle 9 \rangle \rangle \langle 0 \rangle \rangle \rangle \rangle \rangle$  $\bm{\mathsf{let}}$  lettre  $=$   $\text{parser}$   $\,$   $[<$  ''a'…'z'  $\,$  | 'A'…'Z'  $\text{as}~x>\text{]}$   $\rightarrow$   $x$  $\mathsf{let} \text{ special} = \text{parser} \;\; \left[ \texttt{<}^{\prime\prime}\text{ :}^{\prime} \mid \texttt{'}=^{\prime} \mid \texttt{'}\texttt{<}' \mid \texttt{'} >^{\prime} \text{ as } x > \right] \rightarrow x$ **let** alphanum = parser  $\vert \langle x \rangle = \vert \text{ettre} \rangle \vert \rightarrow x$  $\vert \langle x = \text{chiffre} \rangle \vert \rightarrow x$ 

Caractères consécutifs de même catégorie

**let** rec lettres = parser  $| \le x =$  lettre ;  $| \cdot | =$  lettres  $>$   $\rightarrow$   $\times$   $\cdots$   $\prime$  $| \leq > | \rightarrow |$ 

## <span id="page-60-0"></span>Flot de caractères  $\rightarrow$  reconnaissance d'un lexème (2)

Caractères consécutifs de même catégorie

**let** rec alphanums  $=$  parser *etc.* **let** rec speciaux  $=$  parser *etc.* **let** rec horner  $n =$  parser *etc.* 

Un lexème, avec élimination des blancs précédents

**let** rec lexeme = parser  $\vert \vert \langle \cdot \vert \vert ' \vert : \vert \mathsf{x} \vert = \mathsf{lexeme} > \vert \rightarrow \mathsf{lx}$  $| \leq x =$  lettre;  $| \cdot | =$  alphanums  $>$   $\Rightarrow$  Tident  $(x :: l)$  $| \leq x = \text{chiffre}$ ;  $n = \text{horner} (\text{digit } x) > \text{Part } (n)$  $| \leq x = \text{special}$ ;  $l = \text{special} \geq \} \rightarrow \text{Tspeciaux}$   $(x :: l)$ 

### <span id="page-61-0"></span>Flot de caractères  $\rightarrow$  flot de lexèmes : version simple

Intermède : flot de caractères  $\rightarrow$  liste de lexèmes

```
let rec liste lexemes = parser| \leq tk = lexeme; l = liste_lexemes >] \rightarrow tk :: l| \leq > | \rightarrow |
```
flot de caractères  $\rightarrow$  flot lexèmes : semblable

**let** rec flot lexemes = parser  $| \leq t$  = lexeme;  $l =$  flot lexemes  $>$ ]  $\rightarrow$  [<'tk; l >]  $|S| \leq |S| \rightarrow |S|$